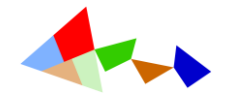

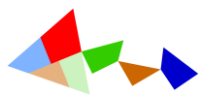

## Inhoud

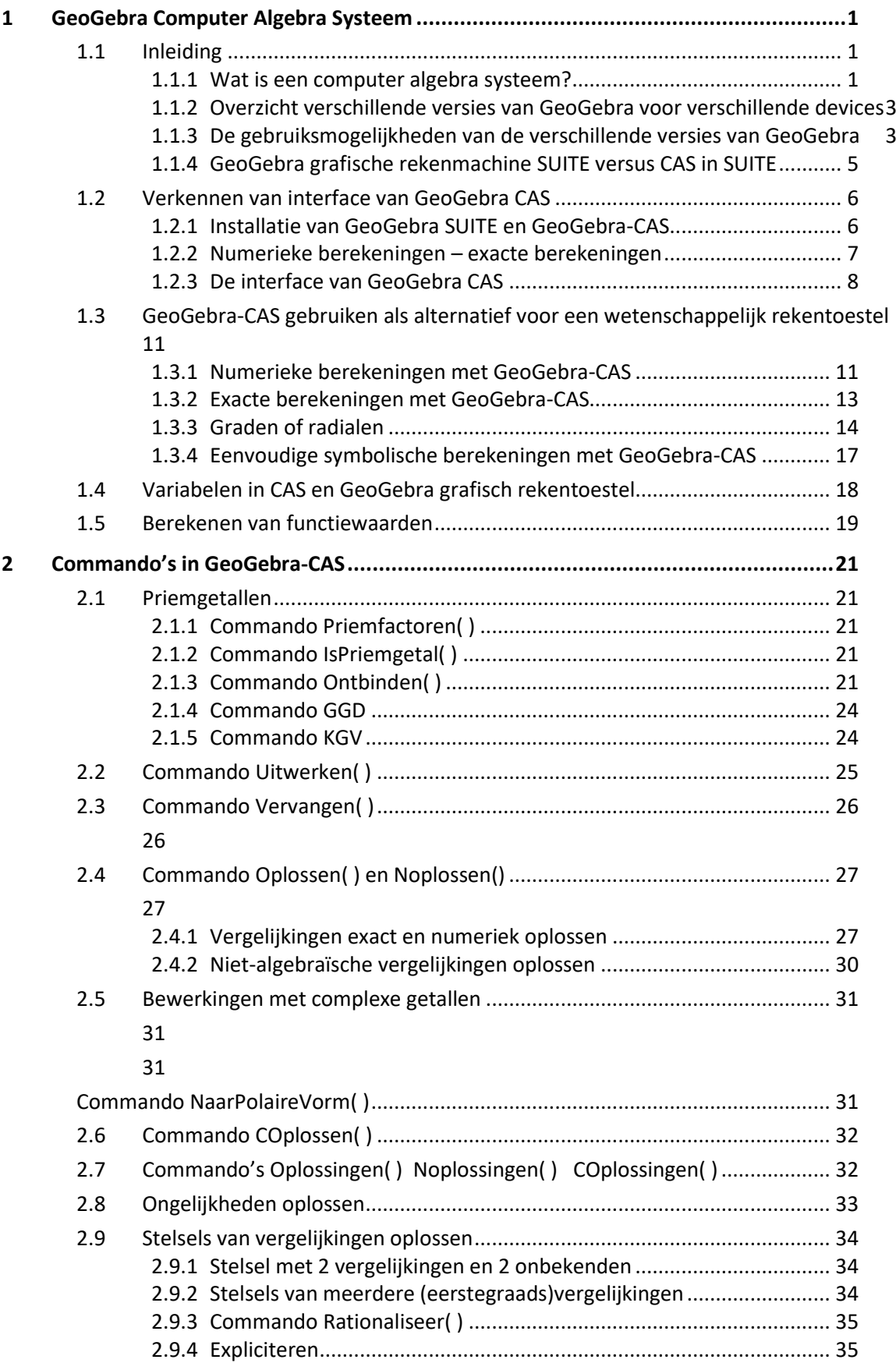

 $\gg$ 

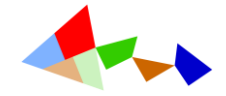

## GeoGebra-CAS

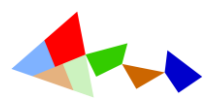

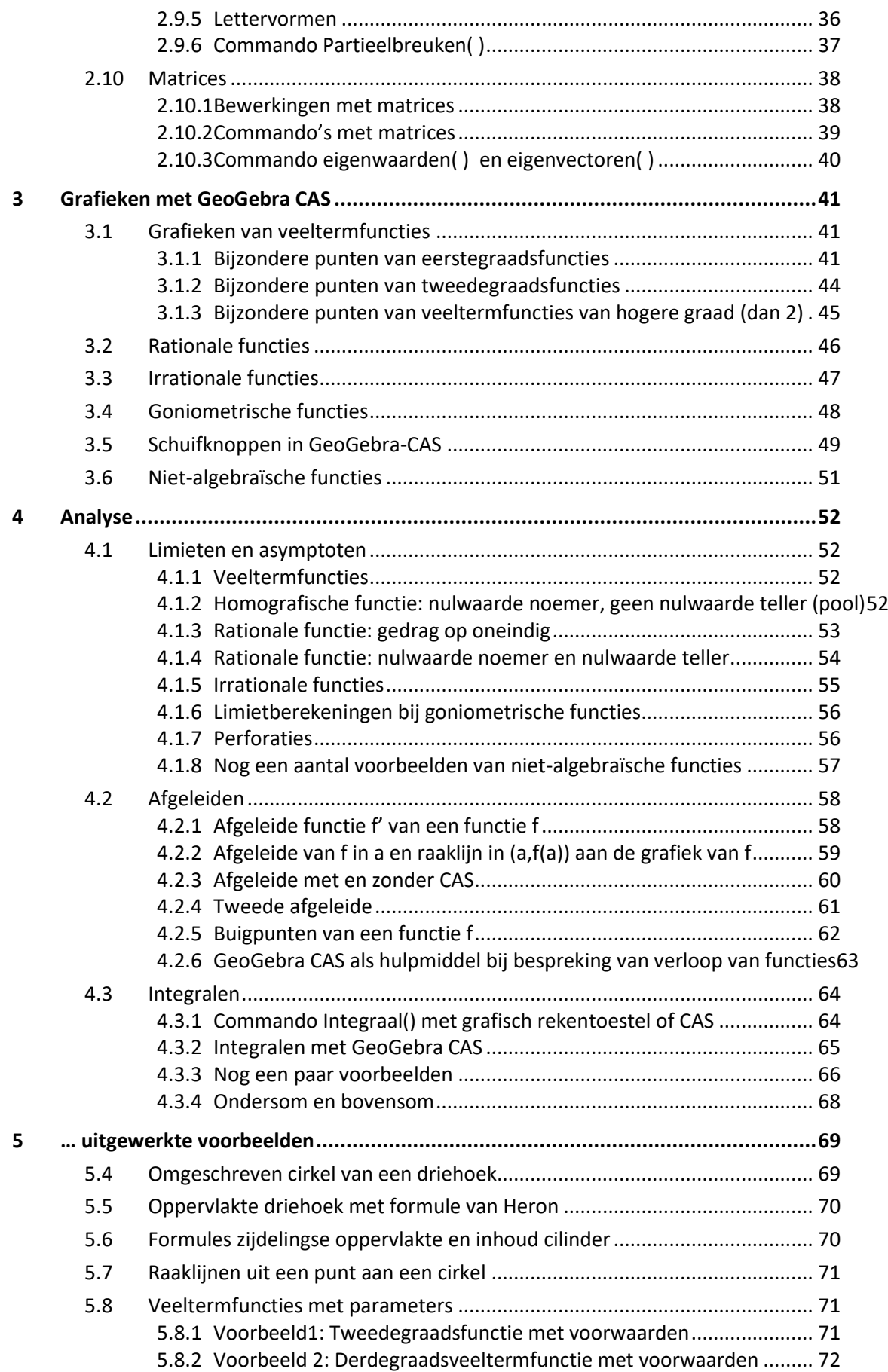

 $\gg$ 

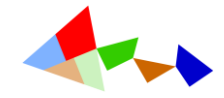

## GeoGebra-CAS

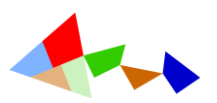

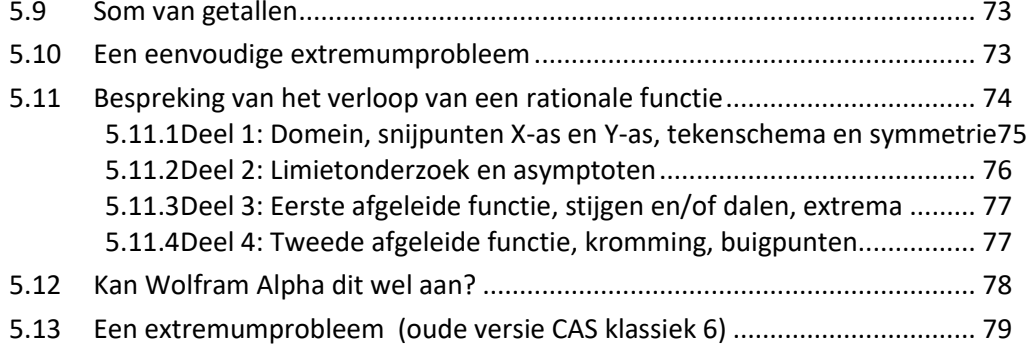